# **Adobe Photoshop 2022 (Version 23.2) Hacked Download [Latest]**

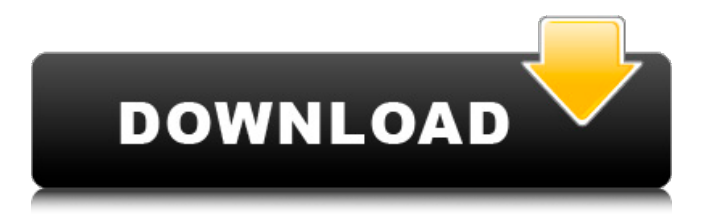

### **Adobe Photoshop 2022 (Version 23.2) Crack+ Activation Code With Keygen**

\* For the sake of keeping this book free of complexity and to help you jump right into working with images, throughout this book, I present simple versions of Photoshop's features and tools so that you can immediately apply some of your Photoshop skills to photos.

#### **Adobe Photoshop 2022 (Version 23.2) Crack + Free Download**

Contents show] File Structure Edit This Photoshop Elements doesn't use layered Photoshop files like the other Photoshop versions do. This means that instead of having all your layers and channels on top of each other in the main file structure, you will have the layers within the image with their fill, stroke, and background settings set as default. However, the layers can still be turned into a true Photoshop file and the individual layers can be manipulated the same way you would in the traditional Photoshop file. The only difference being that the layers are not in separate files. Use of Portable Document Format Edit Instead of the Adobe/Windows PDF files, or the.PSD,.PSB, or.PSDGRP file formats, the Adobe Photoshop Elements file format is the Portable Document Format (PDF). It is easy to convert the file to any format. You can open an Adobe Photoshop Elements image file in Photoshop Elements 2017. Using Photoshop Elements to edit Adobe Photoshop files Edit If you need to use Photoshop Elements to work with Photoshop files, you can follow these steps. Open Photoshop Elements. Select the Photoshop file that you want to work with. Open the file. If you need to add new Photoshop elements to the image, go to Edit > Edit in Photoshop Elements > Edit in Adobe Photoshop Elements. Also, after opening a Photoshop file that you want to work with, you can go to File > Work with Photoshop Elements. The Photoshop Elements file opens in the main Photoshop Elements window. Right-click the Photoshop file and choose Edit in Photoshop Elements. You may need to restart Photoshop Elements. Finally, you may also need to go to File > Work with Photoshop Elements > Edit in Adobe Photoshop Elements. Select Edit in Adobe Photoshop Elements. You can now modify the image. For example, you can duplicate the layers, alter the layers, change the type of the layer, or change the position of the layers. As always, you can save the file at any time. Using Photoshop Elements to create Adobe Photoshop files Edit You can use Photoshop Elements to create new Photoshop files. Go to File > New. Choose the type of file you want to create, then go to File > Choose Photoshop Elements. When you use the New Photoshop Elements file, the file dialog box opens, where you can select the folder where you want to save the file. Using Photoshop Elements to duplicate layers Edit You can go to Edit a681f4349e

### **Adobe Photoshop 2022 (Version 23.2) Free X64**

After draining my feeder I noticed in the fine print that this tank has a max of 10. I have 2 male pleco's in my tank and I would like to add a 2nd male pleco. Is there a way to get more room for the pleco? I don't want to have to clean my tank out, if possible. Thanks! You could have this tank cleaned out, remove it, add two more waterfalls and make this another 10 gallon. Your current tank is two 10 gallons connected with a heat pump. You could probably get even more room for this new pleco with a little forethought.package com.example; import android.app.Activity; import android.app.Application; import android.content.Context; import android.util.Log; import com.example.client.MyAppApplication; public class GcmService extends Application { private static final String TAG = "GcmService"; private GcmService mInstance; private static Context context; private static MyAppApplication mApplication; public static GcmService getService() { return mInstance; } @Override public void onCreate() { super.onCreate(); mInstance = this; context = this.getApplicationContext(); mApplication = (MyAppApplication)this.getApplication(); } public static GcmService getInstance() { if (null == mInstance) { synchronized (GcmService.class) { if (null == mInstance) { mInstance = new GcmService();  $\}$  } return mInstance; }

#### **What's New in the?**

Two more Winnipeg Transit buses have caught fire in recent days, the second blaze involving a refusal to pay inflated fares as the city struggles to keep up with big debt. A bus caught fire on Tuesday and another earlier this week, involving buses owned by Winnipeg Transit but operated by First and Westcoast Bus Lines. On Monday, a bus owned by First caught fire shortly after it stopped along Broadway and Pine Avenues after catching fire, according to a Winnipeg Fire Paramedics report. A passenger said the driver of the bus tried to make her pay the inflated fare, but she refused. The bus driver then opened the door and climbed out. The passenger was charged with refusing to pay, and the driver for failing to produce the receipt that would confirm the passenger's ticket had been paid. Both were also charged for smoking in the vehicle. A Winnipeg Transit spokeswoman said she doesn't believe the driver was "actually trying to start the fire." The fire started when the driver was attempting to exit the bus. Firefighters were able to put it out within five minutes. The Transit spokeswoman said the charge isn't serious because it has no impact on the driver's ability to work. "We're not going to say something's not serious if a penalty has no consequence in terms of your employment," said Joanna Graham, spokeswoman for Winnipeg Transit. "It's just a different look at something that we would normally dismiss as nothing." The fire occurred on the No. 5 bus at about 12:45 a.m. The driver of the bus was not seriously hurt, and there were no injuries to passengers or to bystanders, but it caused an estimated \$20,000 in damage, according to the report. The No. 5 bus has since been temporarily out of service while Winnipeg Transit repairs the damage. Graham said the owner of the bus opted not to make a claim for a damage-reduction benefit, but a claim could be made for the damage to the bus. A second bus caught fire on Tuesday, Graham said. A Transit employee was in the area and recognized the fire and called the fire department. First Transit President Denis Boulay said he didn't want to speculate on what caused the fire. "We take the safety of our passengers very seriously," Boulay said in a statement. "As you might imagine, our drivers, who are very experienced and who are well trained, are doing

## **System Requirements For Adobe Photoshop 2022 (Version 23.2):**

AVAILABLE NOW (April 13, 2015): Windows - Windows 7, Windows 8, and Windows 8.1 (32-bit and 64-bit) Mac OS X - OS X 10.6 (Snow Leopard) or later Linux - The latest supported release of Ubuntu, Fedora, Mandriva, or Red Hat Enterprise Linux (RHEL) (4.1 or higher) Recent Intel-based Linux distributions (4.1 or higher) For details on these or other requirements, please visit our site for our product datas

Related links:

<https://maithai-massage.cz/wp-content/uploads/2022/06/Photoshop.pdf>

[https://startclube.net/upload/files/2022/06/b2aIWVV4WKzamn4ngqWK\\_30\\_0018c5577899b8ece2fe2046b7163f60\\_file.pdf](https://startclube.net/upload/files/2022/06/b2aIWVV4WKzamn4ngqWK_30_0018c5577899b8ece2fe2046b7163f60_file.pdf) [https://www.north-reading.k12.ma.us/sites/g/files/vyhlif1001/f/uploads/sc\\_2021-22\\_final\\_goals.pdf](https://www.north-reading.k12.ma.us/sites/g/files/vyhlif1001/f/uploads/sc_2021-22_final_goals.pdf)

[https://www.cameraitacina.com/en/system/files/webform/feedback/adobe-photoshop-2021-version-222\\_11.pdf](https://www.cameraitacina.com/en/system/files/webform/feedback/adobe-photoshop-2021-version-222_11.pdf)

<http://franklinpanama.com/photoshop-2021-version-22-4-1-mac-win/>

<https://hotelforestia.fr/?p=31135>

<https://luxvideo.tv/2022/06/30/photoshop-cs6-crack-lifetime-activation-code-free-download/>

<https://www.rollingplains.org/sites/default/files/webform/Adobe-Photoshop-2021-version-22.pdf> <http://noticatracho.com/?p=28743>

<http://adomemorial.com/2022/06/30/adobe-photoshop-2021-version-22-1-1-jb-keygen-exe-incl-product-key-april-2022/> <https://kjvreadersbible.com/adobe-photoshop-cc-2018-version-19-serial-number-and-product-key-crack-mac-win/> <http://travelfamilynetwork.com/?p=19896>

<http://touchdownhotels.com/adobe-photoshop-2021-version-22-0-1-product-key-and-xforce-keygen-3264bit/> <http://vglybokaye.by/advert/photoshop-2021-version-22-4-3-keygen-generator/>

[https://www.belmont-ma.gov/sites/g/files/vyhlif6831/f/uploads/covid\\_19\\_safety\\_tips.pdf](https://www.belmont-ma.gov/sites/g/files/vyhlif6831/f/uploads/covid_19_safety_tips.pdf)

<https://lyricsandtunes.com/2022/06/30/photoshop-2021-version-22-4-2-crack-activation-code-with-license-code-free/> <http://www.danielecagnazzo.com/?p=25437>

[https://stellarismods.com/wp-content/uploads/2022/06/Photoshop\\_CC\\_2014-1.pdf](https://stellarismods.com/wp-content/uploads/2022/06/Photoshop_CC_2014-1.pdf)

[https://lamachodpa.com/wp-](https://lamachodpa.com/wp-content/uploads/2022/06/Photoshop_2021_Version_2210_Crack_With_Serial_Number__Free_Updated2022.pdf)

[content/uploads/2022/06/Photoshop\\_2021\\_Version\\_2210\\_Crack\\_With\\_Serial\\_Number\\_\\_Free\\_Updated2022.pdf](https://lamachodpa.com/wp-content/uploads/2022/06/Photoshop_2021_Version_2210_Crack_With_Serial_Number__Free_Updated2022.pdf) <https://www.careerfirst.lk/sites/default/files/webform/cv/halinol470.pdf>